FACULDADE DO BAIXO PARNAÍBA CURSO DE GRADUAÇÃO

> **ALUNO DE GRADUAÇÃO ALUNO DE GRADUAÇÃO ALUNO DE GRADUAÇÃO**

**MODELO DE CAPA MONOGRAFIA:** um modelo de capa

> Chapadinha-MA 2023

## **ALUNO DE GRADUAÇÃO ALUNO DE GRADUAÇÃO ALUNO DE GRADUAÇÃO**

## **MODELO DE CAPA MONOGRAFIA:**

um modelo de capa

Monografia apresentada ao Curso de XXXXXX da Faculdade do Baixo Parnaíba para obtenção do título Licenciatura em XXXXXXXX.

Orientador: Prof. Ms. Nome Sobrenome. Coorientador: Prof. Ms. Nome Sobrenome (se houver).

Chapadinha-MA 2023

## S111t

Sobrenome, Nome.

Título: subtítulo. / Autor 1, Autor 2. - 2019.

59 f. il.

Orientador: Prof. Ms. Nome Sobrenome. Monografia (Graduação) – Curso de Administração – Faculdade do Baixo Parnaíba, Chapadinha, MA, 2019.

1. Ponto de Acesso. 2. Ponto de Acesso. 3. Ponto de Acesso I. Sobrenome, Autor 2. II. Sobrenome, Nome (Orientador). III. Título.

CDU 338

#### **ERRATA**

SOBRENOME, Nome. **Título:** subtítulo. 2018. 59 f. Monografia (Graduação em Administração) – Faculdade do Baixo Parnaíba, Chapadinha, 2018.

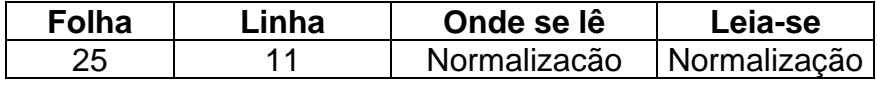

A errata é um lista dos erros ocorridos no texto, seguidos das devidas correções. Configura como elemento opcional. Deve ser inserida logo após a folha de rosto, constituída pela referência do trabalho e pelo texto da errata. Apresentada em papel avulso ou encartado, acrescida ao trabalho depois de impresso.

A folha da errata não se conta.

## **ALUNO DE GRADUAÇÃO ALUNO DE GRADUAÇÃO ALUNO DE GRADUAÇÃO**

**MODELO DE CAPA MONOGRAFIA:**

um modelo de capa

Monografia apresentada ao Curso de XXXXXX da Faculdade do Baixo Parnaíba para obtenção do título Licenciatura em XXXXXXXX.

Aprovada em:  $\frac{1}{2}$ Nota: \_\_\_\_\_\_\_\_\_\_\_\_\_\_\_\_\_\_\_\_\_\_\_

BANCA EXAMINADORA

**\_\_\_\_\_\_\_\_\_\_\_\_\_\_\_\_\_\_\_\_\_\_\_\_\_\_\_\_\_\_\_\_\_\_\_\_\_\_\_\_\_\_\_\_\_\_\_** Prof. Ms. Nome Sobrenome (Orientador) Faculdade do Baixo Parnaíba

**\_\_\_\_\_\_\_\_\_\_\_\_\_\_\_\_\_\_\_\_\_\_\_\_\_\_\_\_\_\_\_\_\_\_\_\_\_\_\_\_\_\_\_\_\_\_\_** Profª. Ms. Nome Sobrenome Faculdade do Baixo Parnaíba

**\_\_\_\_\_\_\_\_\_\_\_\_\_\_\_\_\_\_\_\_\_\_\_\_\_\_\_\_\_\_\_\_\_\_\_\_\_\_\_\_\_\_\_\_\_\_\_** Profª. Dra. Nome Sobrenome Faculdade do Baixo Parnaíba

Dedico esta monografia somente a Deus.

#### AGRADECIMENTOS

Agradeço a Deus pela oportunidade. Agradeço aos meus pais pelo apoio. Aos meus amigos. Ao meu esposo(a). Cada agradecimento deve ser um novo parágrafo.

Caso o trabalho seja de mais de uma autoria, e cada um deseje fazer agradecimento individual, esse deverá ser apresentado da seguinte forma:

#### AGRADECIMENTOS

Agradeço à Deus pela oportunidade. Agradeço aos meus pais pelo apoio. Aos meus amigos. Ao meu esposo(a). Cada agradecimento deve ser um novo parágrafo.

## Nome Sobrenome

Agradeço à Deus pela oportunidade. Agradeço aos meus pais pelo apoio. Aos meus amigos. Ao meu esposo(a). Cada agradecimento deve ser um novo parágrafo.

Nome Sobrenome

Agradeço à Deus pela oportunidade. Agradeço aos meus pais pelo apoio. Cada agradecimento deve ser um novo parágrafo.

Nome Sobrenome

"Ninguém educa ninguém, ninguém educa a si mesmo, os homens se educam entre si, mediatizados pelo mundo."

(Paulo Freire).

#### **RESUMO**

Apresentação clara e concisa dos pontos relevantes do trabalho. Deve-se iniciar abordando o tema principal do trabalho. Em seguida, indicar a natureza do problema estudado e o objetivo, o método utilizado na pesquisa e os resultados e conclusões mais importantes, sem detalhes. Recomenda-se utilizar o tempo verbal do texto no pretérito perfeito. A escrita do texto deve ser em fonte Times New Roman ou Arial, alinhamento justificado, espaçamento 1,5cm entre linhas, corpo 12. Usa-se o verbo na voz ativa e na terceira pessoa do singular.

As palavras-chave devem ser retiradas do resumo, separadas e finalizadas por ponto, sem negrito, no mínimo três e máximo cinco. Devem ter em média de 150 a 500 palavras.

Nota: Não se recomenda utilizar: "O autor descreve..."; "Neste trabalho o autor expõe..."; "Esta pesquisa..."

**Palavras-chave:** primeira; segunda; terceira.

### **ABSTRACT**

Clear and concise presentation of the relevant points of the work, highlighting the method, objective, results and conclusions of the research. It should be started by addressing the main theme of the work. Next, indicate the nature of the problem studied, the method used in the research and the most important findings and conclusions, without details.

**Keywords:** first; monday; third.

## LISTA DE ILUSTRAÇÕES

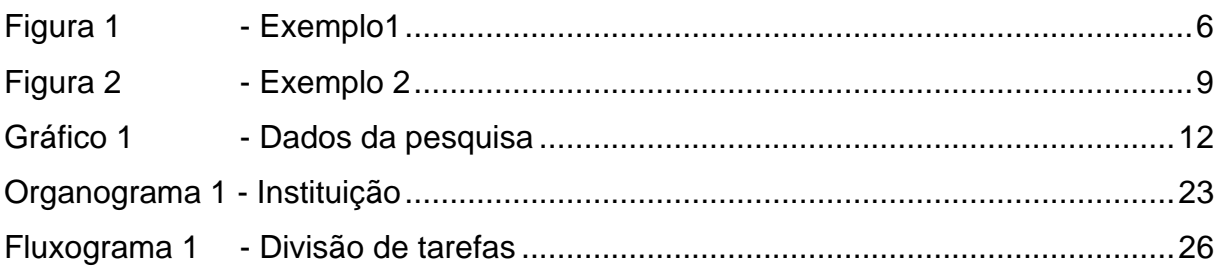

Use o recurso do Word, Inserir Índice de ilustrações. Para atualizar a listas, clique com o botão direito do mouse sobre o índice em Atualizar campo e selecione **Atualizar apenas o número de página** ou **Atualizar o índice inteiro**

Recomenda-se apenas quando houver a partir de cinco ilustrações. Elaborada de acordo com a ordem apresentada no texto, com cada item designado por seu nome específico, hífen, título e respectivo número da página.

Quando necessário, com número igual ou superior a 5, recomenda-se a elaboração de lista própria para cada tipo de ilustração (desenhos, esquemas, fluxogramas, fotografias, gráficos, mapas, organogramas, plantas, quadros, retratos e outras).

## LISTA DE TABELAS

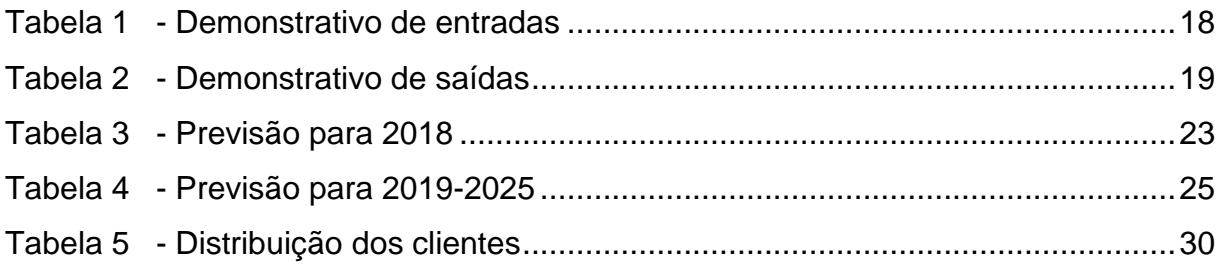

Use o recurso do Word, Inserir Índice de ilustrações. Para atualizar as listas e o sumário, clique com o botão direito do mouse sobre o índice em Atualizar campo e selecione **Atualizar apenas o número de página** ou **Atualizar o índice inteiro**

Recomenda-se apenas quando houver a partir de cinco tabelas. Elaborada de acordo com a ordem apresentada no texto, com cada item designado por seu nome específico, hífen, título e respectivo número da página.

- ABNT Associação Brasileira de Normas Técninas
- FAP Faculdade do Baixo Parnaíba
- IBGE Instituto Brasileiro de Geografia e Estatística
- Ilmo. Ilustríssimo
- Ms. Mestre
- PCN Parâmetros Curriculares Nacionais
- PNLL Plano Nacional do Livro e Leitura

Consiste na relação alfabética das abreviaturas e siglas utilizadas no texto, seguidas das palavras ou expressões correspondentes grafadas por extenso, apenas quando houver a partir de cinco.

- @ arroba
- B constante de fase
- Α constante de atenuação
- © *copyright*
- ® marca registrada
- Π número PI (3,141593)
- Ω ohms

Consiste na relação dos símbolos utilizados no texto, seguidas das palavras ou expressões correspondentes grafadas por extenso, apenas quando houver a partir de cinco.

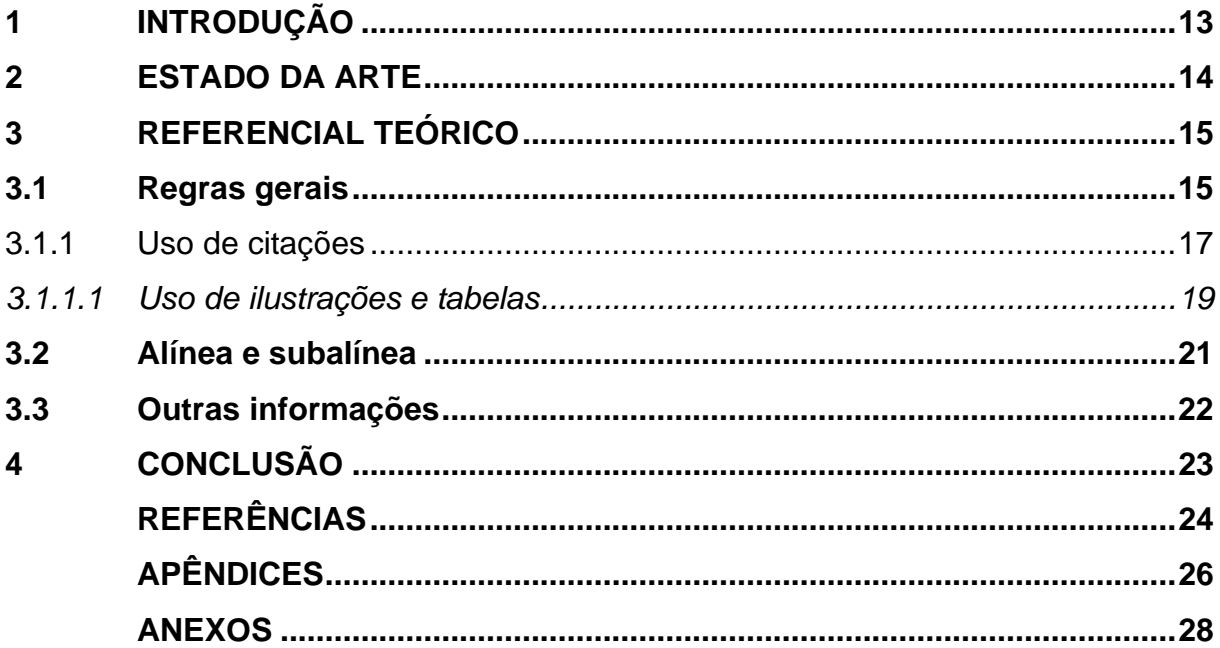

O sumário deve ser organizado de acordo com a ordem apresentada no texto, com cada ítem designado por seu nome específico, título e respectivo número da página. Com espaçamento 1,5cm entre linhas e alinhado à esquerda.

Deve ser elaborado de acordo com o tipo de pesquisa segundo os roteiros apresentados nas Normas Regulamentadoras de TCC.

Para atualizar as listas e o sumário, clique com o botão direito do mouse sobre o índice em Atualizar campo e selecione **Atualizar apenas o número de página** ou **Atualizar o índice inteiro**

Para alinhas os títulos das seções REFERÊNCIAS, APÊNDICES e ANEXOS, utilizem a tecla tab Tab

## **1 INTRODUÇÃO**

(Elemento obrigatório, o vocábulo deve ser em caixa alta, negrito).

Parte inicial do texto, na qual devem constar a delimitação do tema tratado, problema social, problemática investigativa, objeto de estudo, justificativa, abordagem metodológica utilizada no trabalho e comentários breves sobre o que se seguirá em cada seção e subseção da monografia.

Nota 1: A introdução deve apresentar-se sem subdivisões. Primeira página numerada no trabalho.

Nota 2: Não devem constar citações diretas ou indiretas.

#### **2 ESTADO DA ARTE**

Esta seção define o quadro teórico que subsidiará o desenvolvimento da pesquisa. Neste item o(s) autor(es) do trabalho irão discutir teoricamente com o(s) autor(es) que já escreveram sobre a temática trabalhada.

Para essa deve-se adotar no mínimo 3 (três) palavras-chave que devem constar no tema do trabalho. Ressalta-se que o título dessa seção deverá abordar o objeto de estudo da pesquisa.

Recomenda-se a utilização das seguintes plataformas para pesquisa: Scielo, Biblioteca Digital Brasileira de Teses e Dissertações, CAPES, Repositório Institucionais e o Repositório Institucional da FAP. Sendo que deverão ser utilizadas no mínimo 3 (três) plataformas. Os dados da pesquisa deveram ser apresentados em tabelas e as referências resultantes dessa devem constar na lista de referências.

#### **3 REFERENCIAL TEÓRICO**

Nesta seção e demais que forem necessárias para discussão acerca do tema, deverá apresertar "[...] fundamentação lógica do trabalho de pesquisa, cuja finalidade é expor e demonstrar as pricipais teses defendidas." (Marconi; Lakatos, 2017, p. 161-162)

É importante que o referencial teórico utilizado seja adequado ao tema de estudo. Sendo que o título e o subtítulo referente a essa seção e subseções deverão aborda o tema, esses "[...] ficam, portanto, a critério do autor, que deverá ter a preocupação de retratar o conteúdo desenvolvido, destacando os pontos mais relevantes do trabalho." (Nahuz; Ferreira, 2007). E as concepções teóricas apresentadas no desenvolvimento do trabalho devem, necessariamente, subsidiar os resultados e discussões.

Títulos que ocupem mais de uma linha devem ser, a partir da segunda linha, alinhados abaixo da primeira letra da primeira palavra do título, com espaçamento 1,5 entre linhas. E devem ser alinhados à esquerda conforme a norma ABNT NBR 6024/2012.

O indicativo numérico, em algarismo arábico, de uma seção precede seu título, alinhado à esquerda, separado por um espaço de caractere.

Exemplo:

## **2.1 Análise do ensino de crianças com Síndrome de Down na concepção de uma educação construtiva**

**3.1 Regras gerais**

Os textos devem ser digitados em cor preta, podendo utilizar outas cores somente para as ilustrações, se impresso, utilizar papel branco no formato A4 (21cm x 29,7 cm).

As margens devem ser: esquerda e superior de 3cm e direita e inferior de 2cm.

Recomenda-se, a fonte tamanho 12 cm, Arial ou Time New Roman, para todo o trabalho, inclusive capa, excluindo citações como mais de três linhas, notas de rodapé, paginação, dados internacionais de catalogação na fonte, legendas e fontes das ilustrações e das tabelas, devem ser em tamanho menor e uniforme (recomendase fonte 10).

Todo texto deve ser digitado com espaçamento 1,5 entre linhas. Exceto citação longa e natureza do trabalho, espaçamento simples.

Recomenda-se a escrita na terceira pessoa do singular, ficando facultativa a escrita na primeira pessoa do singular e do plural quando devidamente argumentadas por um referencial metodológico.

A numeração deve figurar a partir da primeira folha da parte textual, ou seja, iniciar na Introdução, contando a partir da folha de rosto (a folha da ficha catalográfica não confere) até a última página, incluindo Apêndices e Anexos. Deve ser em algarismos arábicos, no canto superior direito da folha, a 2 cm da borda superior, ficando o último algarismo a 2 cm da borda direita da folha. (Recomenda-se fonte 10).

Quando for necessária a utilização de siglas e abreviaturas, estas deverão ser introduzidas entre parênteses após a sigla ou abreviatura por extenso, quando do seu primeiro aparecimento no texto. A partir da primeira menção, os autores(as) do trabalho poderão utilizar somente a sigla ou abreviatura.

Exemplo:

Instituto Brasileiro de Geografia e Estatística (IBGE)

As equações e fórmulas devem ser destacadas no texto e, se necessário, numeradas com algarismos arábicos entre parênteses, alinhados à direita. Na sequência normal do texto, é permitido o uso de uma entrelinha maior que comporte seus elementos (expoentes, índices, entre outros).

As notas de rodapé<sup>1</sup> devem ser digitadas dentro das margens, ficando separadas do texto por um espaço simples entre linhas e por filete de 5cm, a partir da margem esquerda. Devem ser alinhadas, a partir da segunda linha da mesma nota, abaixo da primeira letra da palavra, de forma a destacar o expoente, sem espaço entre elas e com fonte 10. Recomenda-se utilizar o recurso "Inserir nota de rodapé" do Microsoft Word.

<sup>1</sup> Indicações, observações ou aditamentos ao texto feitos pelo autor, tradutor ou editor, podendo também aparecer na margem esquerda ou direita da mancha gráfica. (ASSOCIAÇÃO BRASILEIRA DE NORMAS TÉCNICAS, 2011).

#### 3.1.1 Uso de citações

Recomenda-se, se necessário, a utilização de citação direta e indireta com as suas respectivas fonte. Outras situações, consultar a ABNT NBR 10520/2023.

Citação direta – quando o autor copia, ou seja, transcreve, literalmente, as palavras do autor consultado, atentando sempre para o respeito à grafia e à pontuação do original. E podem ser citações curtas ou longas.

Citações curtas (até 3 linhas) – transcritas entre aspas, incorporadas ao texto, sem destaque tipográfico, com indicação das fontes de onde foram retiradas, conforme sistema de chamada adotado. Recomenda-se o sistema autor-data.

Exemplo:

Segundo Dias e Pimenta (2005, p. 119) "O turismo é apenas uma das atividades socioeconômicas que colaboram para as transformações do meio ambiente."

Ou:

"O turismo é apenas uma das atividades socioeconômicas que colaboram para as transformações do meio ambiente." (Dias; Pimenta, 2005, p. 119).

Citações longas (mais de 3 linhas) – transcritas sem aspas, destacadas com recuo de 4 cm da margem esquerda, utilizando fonte tamanho 10, espaçamento simples.

Exemplo:

O leitor na *web* não lê da mesma forma que o leitor de livros ou revistas de papel. O leitor-navegador tem o mundo ao alcance do clique do *mouse.* Basta o texto tornar-se monótono para que o leitor dirija-se a outras paragens, provavelmente para nunca mais voltar. (Almeida, 2008, p. 34).

Ou:

#### Segundo Almeida (2008, p. 34)

O leitor na *web*não lê da mesma forma que o leitor de livros ou revistas de papel. O leitor-navegador tem o mundo ao alcance do clique do *mouse.* Basta o texto tornar-se monótono para que o leitor dirija-se a outras paragens, provavelmente para nunca mais voltar.

Citação indireta – quando o autor comenta ou parafraseia as ideias do autor consultado, sem reprodução exata das palavras do original.

Exemplo:

Em estudo realizado pela Organização Mundial de Turismo (OMT) em 2002, forma identificados 59 diferentes programas de certificação em ecoturismo e turismo sustentável no mundo. (World Trade Organization, 2002).

Ou:

Segundo World Trade Organization (2002), em estudo realizado pela Organização Mundial de Turismo (OMT) em 2002, forma identificados 59 diferentes programas de certificação em ecoturismo e turismo sustentável no mundo.

Citação de citação: Pode ser uma citação direta ou indireta em que não se teve acesso ao documento original. Será utilizada a expressão **apud** – citado por, conforme, segundo. A ordem será o autor do documento original e depois quem o citou.

Exemplo:

Para Ruschmann (1977, p. 120 *apud* Dias; Pimenta, 2005, p. 107), "[...] quando a filosofia de enriquecer rapidamente der lugar à de cuidar dos produtos e dos recursos para proporcionarem lucros menores, porém contínuos, o problema do impacto ambiental dará lugar a uma era de turismo responsável."

Na lista de referência:

DIAS, Reinaldo; PIMENTA, Maria Alzira. **Gestão de hotelaria e turismo**. São Paulo: Pearson Prentice Hall, 2005.

Citação com ênfase ou destaque

A ênfase ou destaque em citação pode ser feito pelo autor do trabalho e colocado a expressão grifo nosso. Ou pelo autor consultado e usará a expressão grifo do autor. A formatação deverá ser em negrito*.*

Exemplo:

"A inovação e as mudanças tecnológicas não são responsáveis somente pelo aumento da demanda por serviços; elas também possibilitam **incrementar a oferta de serviços** como um todo, oferecendo novas possibilidades ao consumidor." (Dias; Pimenta, 2005, p. 188, grifo nosso).

#### *3.1.1.1 Uso de ilustrações e tabelas*

As ilustrações – figuras, fluxogramas, gráficos, mapas, organogramas, fotos, entre outros – e as tabelas devem ser colocadas no texto imediatamente após serem citadas ou o mais próximo possível.

Qualquer que seja o tipo de ilustração ou tabela, deve conter legenda que aparece na parte superior, precedida da palavra designativa e autoexplicativas, seguida de seu número de ordem de ocorrência no texto, em algarismos arábicos, hífen e do respectivo título. Usar fonte Times New Roman ou Arial, tamanho 11, centralizado e sem negrito.

E, abaixo da ilustração ou tabela, deve-se indicar a fonte consultada (elemento obrigatório, mesmo que seja produção do próprio autor), notas e outras informações necessárias à sua compreensão (se houver), conforme a ABNT NBR 10520/2023. Usar fonte Times New Roman ou Arial, tamanho 10, alinhado à esquerda e sem negrito. Use o recurso do Microsoft Word, Inserir Legenda.

Exemplos:

Fonte: Elaborado pelo autor (2015).

Fonte: Autor (2015).

Fonte: Dados da pesquisa (2018).

Fonte: GIL (2018, p. 20).

As fontes das tabelas (informação central são dados numéricos) e ilustrações (gráficos, figuras, imagens, quadros, etc) que não são de autoria própria deverão estar listadas nas Referências.

Exemplo:

A praça Gonçalves Dias (Fotografia 1) é um dos cartões postais da cidade de São Luís.

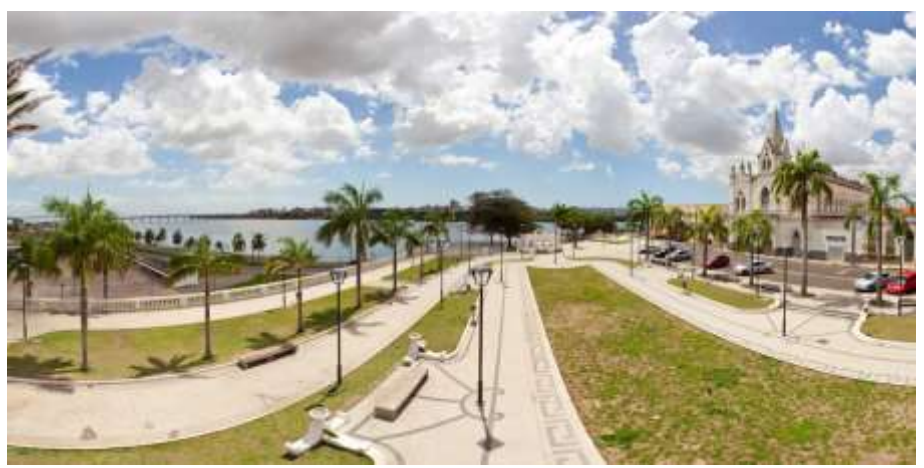

Fotografia 1 – Praça Gonçalves Dias em São Luís do Maranhão

Fonte: São Luís 360º (2017).

## Exemplo:

Conforme os dados da Tabela 1, os indígenas estão em grande número na zona urbana com 298.871.

Tabela 1 – População de indígenas, por situação domicílio, segundo a localização do domicílio – Brasil - 2010.

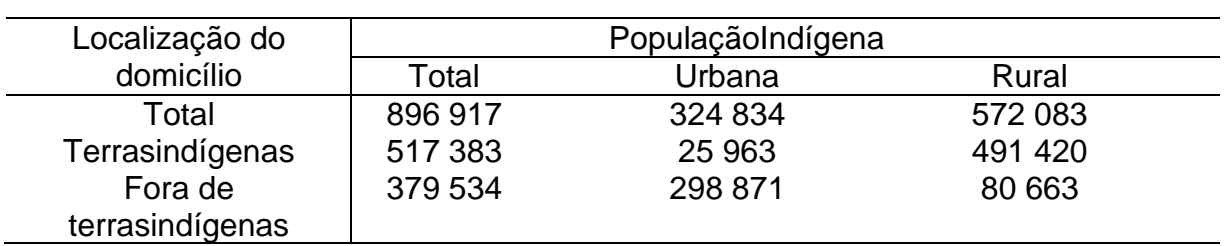

Fonte: Dados da pesquisa (2013).

1998.

Para tabelas deve-se seguir as orientações das Normas Tabular do IBGE

| Áreas de Desenvolvimento            | <b>Descrição</b>                                                                                                 |
|-------------------------------------|----------------------------------------------------------------------------------------------------|
| 1. Competências sobre processos     | Conhecimento nos processos de trabalho                                                                           |
| 2. Competências técnicas            | Conhecimento técnico nas tarefas a serem desempenhadas<br>e tecnologias empregadas nestas tarefas                |
| 3. Competências sobre a organização | Saber organizar os fluxos de trabalho                                                                            |
| 4. Competências de serviço          | Aliar as competências técnicas com o impacto que estas<br>ações terão para o cliente consumidor                  |
| 5. Competências sociais             | Atitudes que sustentam o comportamento do indivíduo:<br>saber comunicar-se e responsabilizar-se pelos seus atos. |

Quadro 1 – Desenvolvimento e competências

Fonte: Zarifian (1999) *apud* Fleury e Fleury (2004, p. 51).

### **3.2 Alínea e subalínea**

As alíneas são cada uma das subdivisões de uma seção de um documento. As subalíneas são a, conforme o nome diz, subdivisão de uma alínea. Como elas devem constar:

- a) os diversos assuntos que não possuem título próprio, dentro de uma mesma seção;
- b) o texto que antecede deve termina em dois pontos;
- c) as alíneas devem ser indicadas alfabeticamente, usar o recurso do Word numeração/iniciar uma lista numerada;
- d) quando esgotadas as letras do alfabeto, utiliza-se letras dobradas. Exemplo: aa), bb), cc)...;
- e) o texto da alínea deve comerçar por letras minúscula e terminar em pontoe-vírgula. Sendo que a última alínea da lista termina em ponto final;
- f) se houver subalínea, o texto deve terminar em dois pontos:
	- ⎯ e as subalíneas devem começar por travessão seguido de espaço;
	- ⎯ apresenta recuo a alínea correspondente;
	- inicia por letra minúscula e terminar em ponto-e-vírgula. E a última subalínea termiar em ponto final.
- g) a segunda e as seguintes linhas do texto das alínea e subalíneas começam sob a primeira letra do texto das próprias.

#### **3.3 Outras informações**

O Trabalho de Conclusão de Curso deve ser elaborado considerando a sua estrutura formal e os critérios técnicos estabelecidos nas normas da ABNT sobre documentação, no que forem a eles aplicáveis:

a) NBR 14724/2011 –Trabalhos acadêmicos;

- b) NBR 6023/2018 Referências;
- c) NBR 6024/2012 Numeração progressiva;
- d) NBR 6027/2012 Sumário;
- e) NBR 6028/2003 Resumo;
- f) NBR 10520/2023 –Citações.

A lista de referência deverá constar em ordem alfabética por sobrenome do

autor.

## **4 CONCLUSÃO**

(Elemento obrigatório. O vocábulo deve ser em caixa alta, negrito).

Parte final do texto, na qual se apresentam conclusões correspondentes aos objetivos ou hipóteses e sugestões. Deve resultar de deduções lógicas sempre fundamentadas no que foi apresentado e discutido no decorrer do trabalho.

Nota: Recomenda-se a não utilização de citação.

## **REFERÊNCIAS**

ALMEIDA, Rubens Queiroz. O leitor-navegador (I)**.** *In:* SILVA, Ezequiel Theodoro. Da; *et al*. **A leitura nos oceanos da internet.** 2. ed. São Paulo: Cortez, 2008. p. 33- 43.

ANTICAST 66: as histórias e teorias das cores. Entrevistadores: Ivan Mi zanzuk, Rafael Ancara e Marcos Beccari. Entrevistada: Luciana Martha Silveira. [S. l.]: Brainstorm9, 31 jan. 2013. **Podcast**. Disponível em: <<https://soundcloud.com/> anticastdesign/anticast-66 -as-hist-rias-e/s-OImz9>. Acesso em: 22 ago. 2014.

BRASIL. Lei nº 9.887, de 7 de dezembro de 1999. Altera a legislação tributária federal**. Casa civil:** subchefia para assuntos jurídicos. Brasília, DF, 8 dez. de 1999. Disponível em: [<http://www.planalto.gov.br/ccivil\\_03/leis/L9887.htm>](http://www.planalto.gov.br/ccivil_03/leis/L9887.htm). Acesso em: 20 mar. 2015.

CANDAU, Vera Maria (Org.). **Magistério:** construção cotidiana. 6. ed. Petrópolis, RJ: Vozes, 2008.

CONGRESSO BRASILEIRO DE UNIDADES DE CONSERVAÇÃO, 4., 2004, Curitiba. **Anais** [...] Curitiba: Fundação Boticário de Proteção à Natureza, 2004. 224 p.

DIAGNÓSTICO do setor editorial brasileiro. São Paulo: Câmara Brasileira do Livro, 1993.

DIAS, Reinaldo; PIMENTA, Maria Alzira. **Gestão de Hotelaria e Turismo.** Rio de Janeiro: Pearson, 2005.

GIANOLA, Raquel. **Informática na educação:** representações sociais do cotidiano. 3. ed. São Paulo: Cortez, 2006.

NAHUZ, Cecília dos Santos; FERREIRA, Lusimar Silva. **Manual para normalização de monografias.**4. ed. rev. atual. São Luis: Visionária, 2007.

NÓVOA, António. As ciências da educação e os processos de mudança. *In:* PIMENTA, Selma Garrido (Org.). **Pedagogia, ciência da educação?** 5. ed., São Paulo: Cortez, 2011.

WORLD TRADE ORGANIZATION. **Guia de desenvolvimento do turismo sustentável**. Tradução: Sandra Netz. Porto Alegre: Bookman, 2003.

OLIVEIRA, Joelma Gualberto de. **Processo de avaliação do INEP/MEC de bibliotecas universitárias pertencentes às instituições de educação superior privadas de Belo Horizonte/MG**. 2010. 282 f. Dissertação (Mestrado em Ciência da Informação) - Escola de Ciência da Informação, Universidade Federal de Minas Gerais, Belo Horizonte, 2010. Disponível em: https://bit.ly/2X8c0S6. Acesso em: 16 mar. 2015.

ROMÃO, José Eustáquio. **Escola cidadã no século XXI**. São Paulo, 2013. Disponível em: [http://www.unopar.br/.](http://www.unopar.br/) Acesso em: 27 jul. 2013.

SILVA, Lilian Lopes M. *et al.* **O ensino de língua portuguesa no primeiro grau.** São Paulo: Contexto, 1986.

SILVA, Ezequiel Theodoro da.**A leitura nos oceanos da internet.** 2. ed. São Paulo: Cortez, 2008.

SILVA, M. M. L. Crimes da era digital. **.Net**, Rio de Janeiro, nov. 1998. Seção Ponto de Vista. Disponível em: http://www.brazilnet.com.br/contexts/brasilrevistas.htm. Acesso em: 28 nov. 2018.

SILVA, R. N.; OLIVEIRA, R. Os limites pedagógicos do paradigma da qualidade total na educação. *In:* CONGRESSO DE INICIAÇÃO CIENTÍFICA DA UFPE, 4., 1996, Recife. **Anais eletrônicos** [...] Recife: UFPE, 1996. Disponível em: http://propesq.ufpe.br/anais/anais /educ/ce04.htm. Acesso em: 21 jan. 1997.

ULRIKE, Scrhoder. Os precursores filosóficos da teoria cognitiva das metáforas. **Cadernos de Estudos Lingüísticos**, Campinas,SP, n. 1, p. 243-252, jul./dez. 2004.

VIGOTSKY, Levi S.; LURIA, Alexandre R.; LEONTIEV, Alis N. **Linguagem, desenvolvimento e aprendizagem.** 12. ed. São Paulo: Ícone, 2012.

**APÊNDICES**

# APÊNDICE A – Questionário aplicado para os professores da rede municipal de Chapadinha-MA

Apresenta-se no trabalho, em caixa alta, sem negrito, travessão e pelo seu respectivo título. No sumário, em caixa alta, sem negrito e sem numeração.

Nota: Quando, no trabalho, houver mais de 01 (um) apêndice, deverá ser antecedido de uma folha de abertura, escrita, em negrito, no meio dela e sem indicativo de seção, a palavra APÊNDICES.

**ANEXOS**

ANEXO A – Decreto nº 2.208, de 17 de abril de 1997

Apresenta-se no trabalho, em caixa alta, sem negrito, travessão e pelo seu respectivo título.

Nota 1: Quando, no trabalho, houver mais de 01 (um) apêndice, deverá ser antecedido de uma folha de abertura, escrita, em negrito, no meio dela e sem indicativo de seção, a palavra **ANEXOS.**